株式会社アリオンシステム 機構施設名: 岡山職業能力開発促進センター 実施機関名:

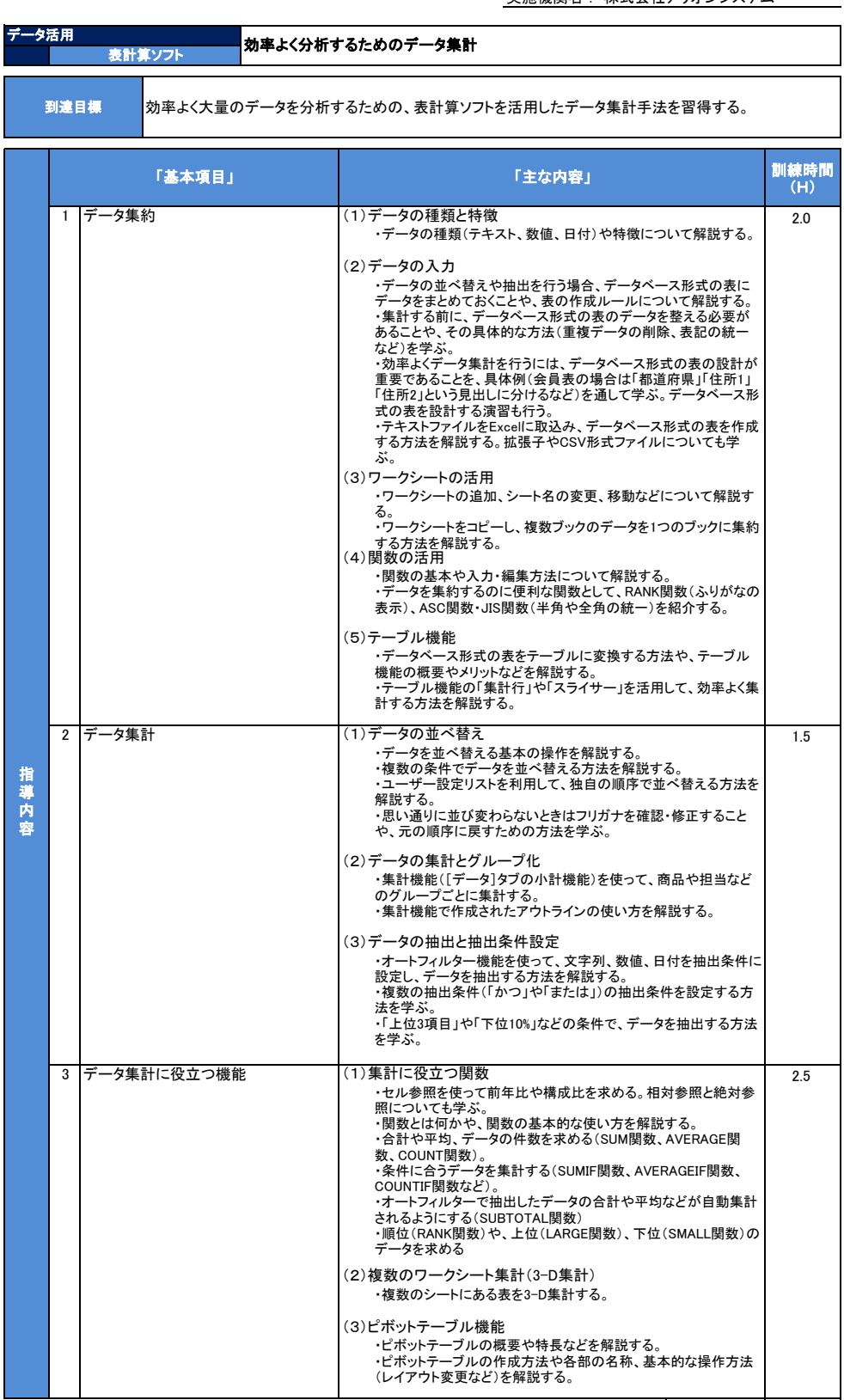

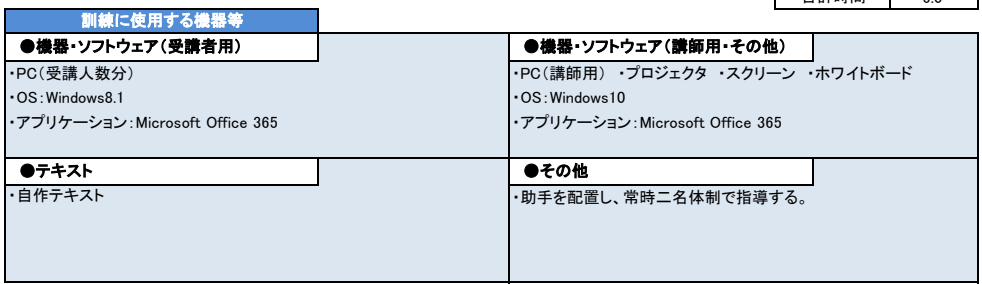

ń

Ī

6.0 合計時間